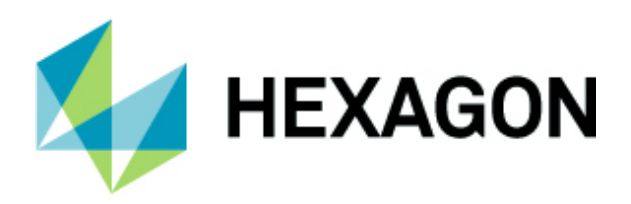

# **ERDAS IMAGINE Standard**

Hexagon's Geospatial Division

October 8, 2019

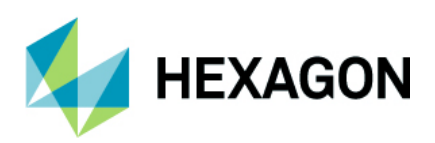

# **Scope**

This class is an introduction to the latest ERDAS IMAGINE software. Instructors will lead the attendees from the basics of viewing imagery through more advanced spatial model building. Image classification and change detection are also covered in this 3-day class.

# **Agenda**

General rules:

- Training will start the first day at 10 am
- Training will be conducted from 9 am to 5 pm
- There will be 15-minute breaks during the training
- Trainees need to bring their own laptops

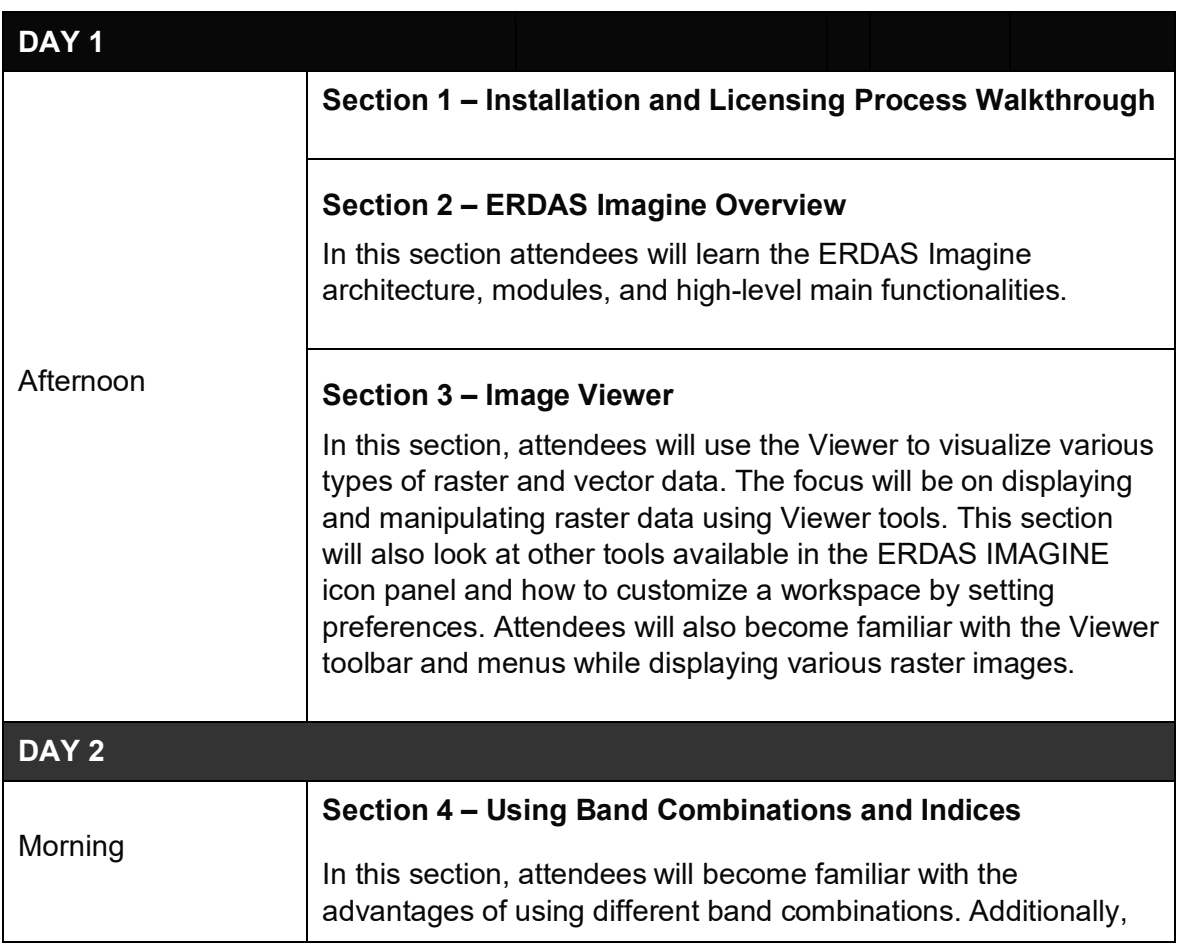

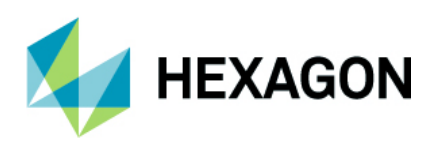

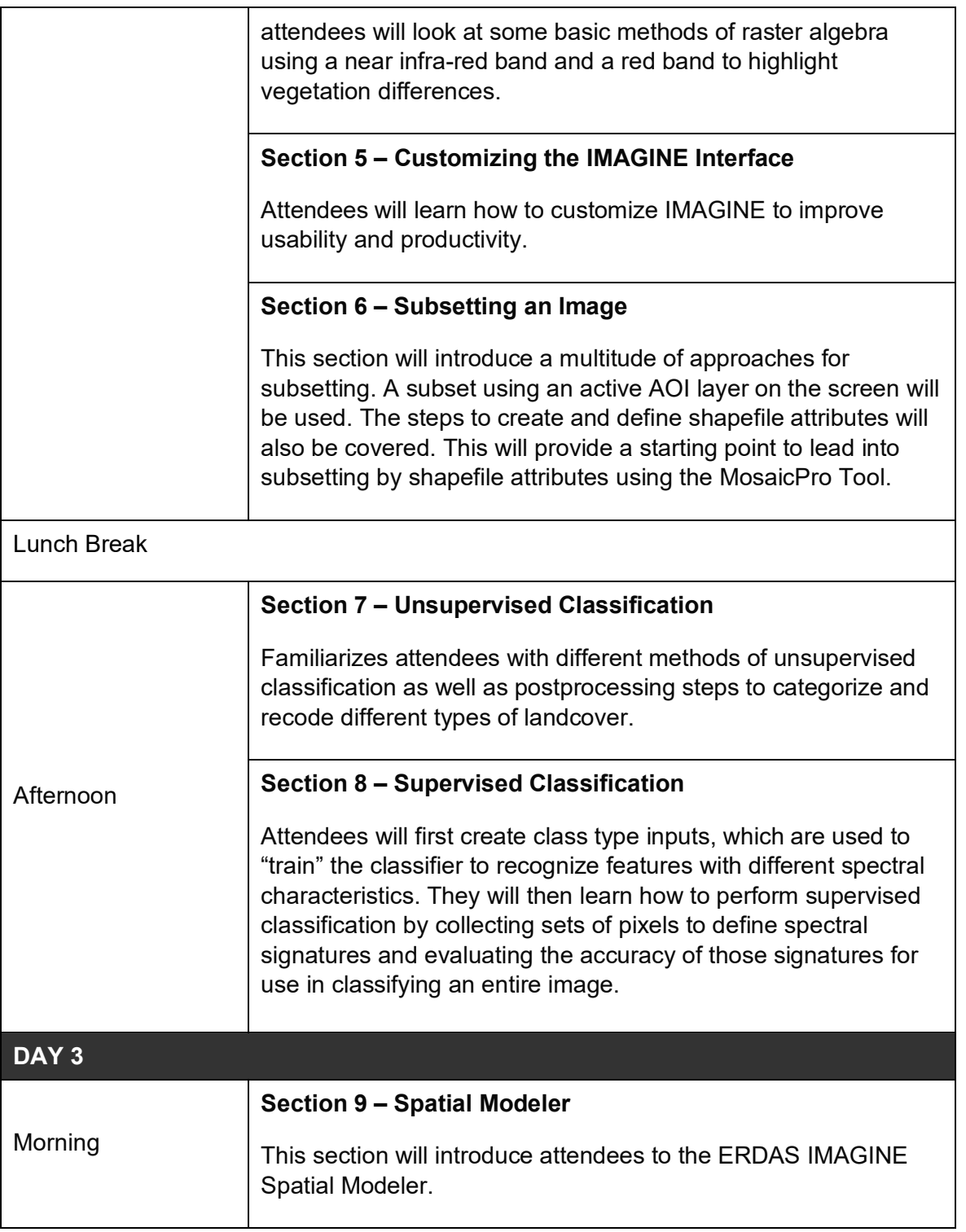

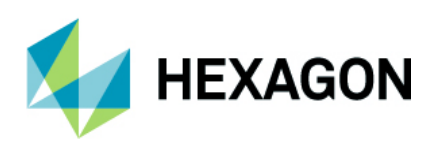

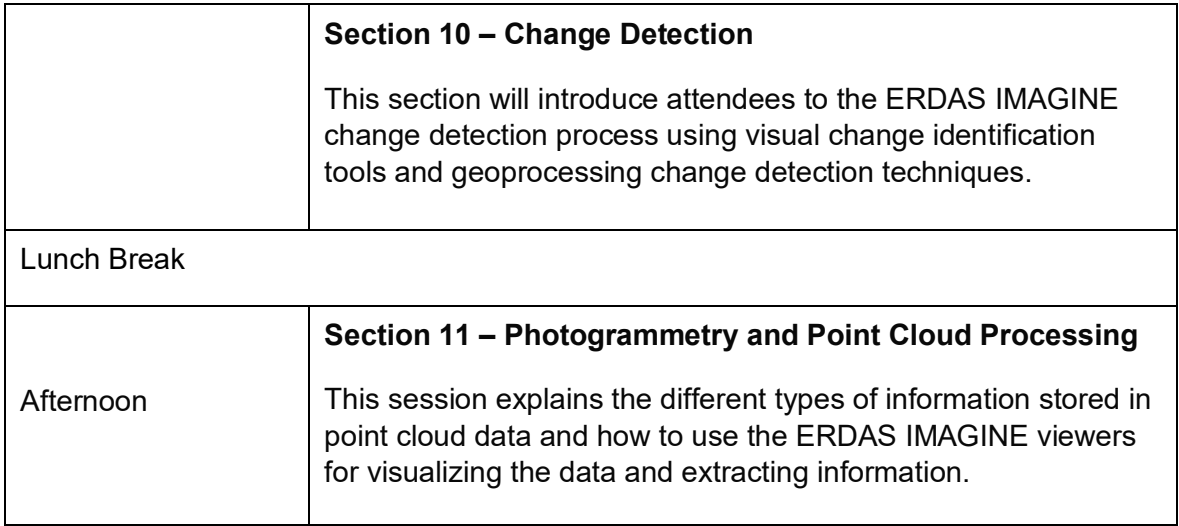

## **Prerequisites**

• Attendees must be proficient in the English language

#### **Hardware requirements:**

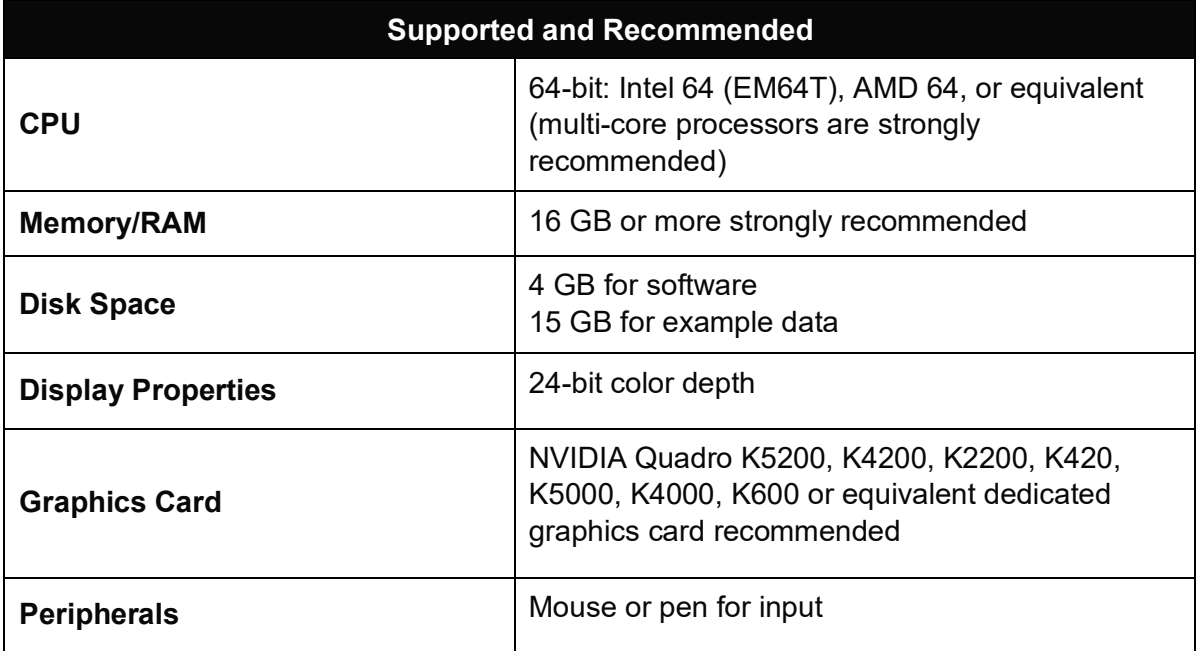

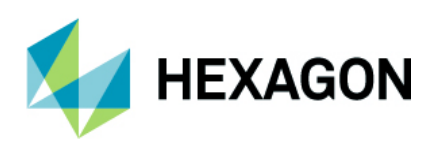

#### **Software requirements**

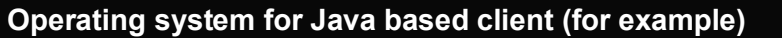

Windows® 7 SP1 or higher, Professional and Ultimate (64-bit)

Windows® 8 (Standard), Professional and Enterprise (64-bit)

Windows® 8.1 (Standard), Professional and Enterprise (64-bit)

Windows 10 Pro (64-bit)

#### **Disk space requirements**

## **Public Training Schedule**

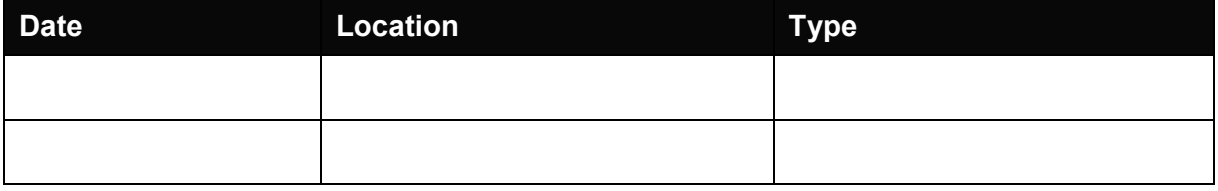

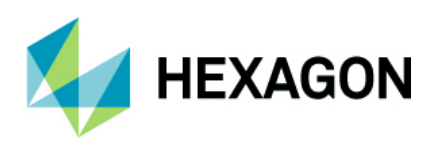

### **About Hexagon**

Hexagon is a global leader in sensor, software and autonomous solutions. We are putting data to work to boost efficiency, productivity, and quality across industrial, manufacturing, infrastructure, safety, and mobility applications.

Our technologies are shaping urban and production ecosystems to become increasingly connected and autonomous — ensuring a scalable, sustainable future.

Hexagon's Geospatial division creates solutions that deliver a 5D smart digital reality with insight into what was, what is, what could be, what should be, and ultimately, what will be.

Hexagon (Nasdaq Stockholm: HEXA B) has approximately 20,000 employees in 50 countries and net sales of approximately 4.3bn USD. Learn more at hexagon.com and follow us @HexagonAB.

© 2019 Hexagon AB and/or its subsidiaries and affiliates. All rights reserved. Hexagon and the Hexagon logo are registered trademarks of Hexagon AB or its subsidiaries. All other trademarks or service marks used herein are property of their respective owners.